## **Informatikai szoftverismeretek a hatékony pedagógiai munkavégzéshez (Informatikai képzés) részletes forgatókönyve**

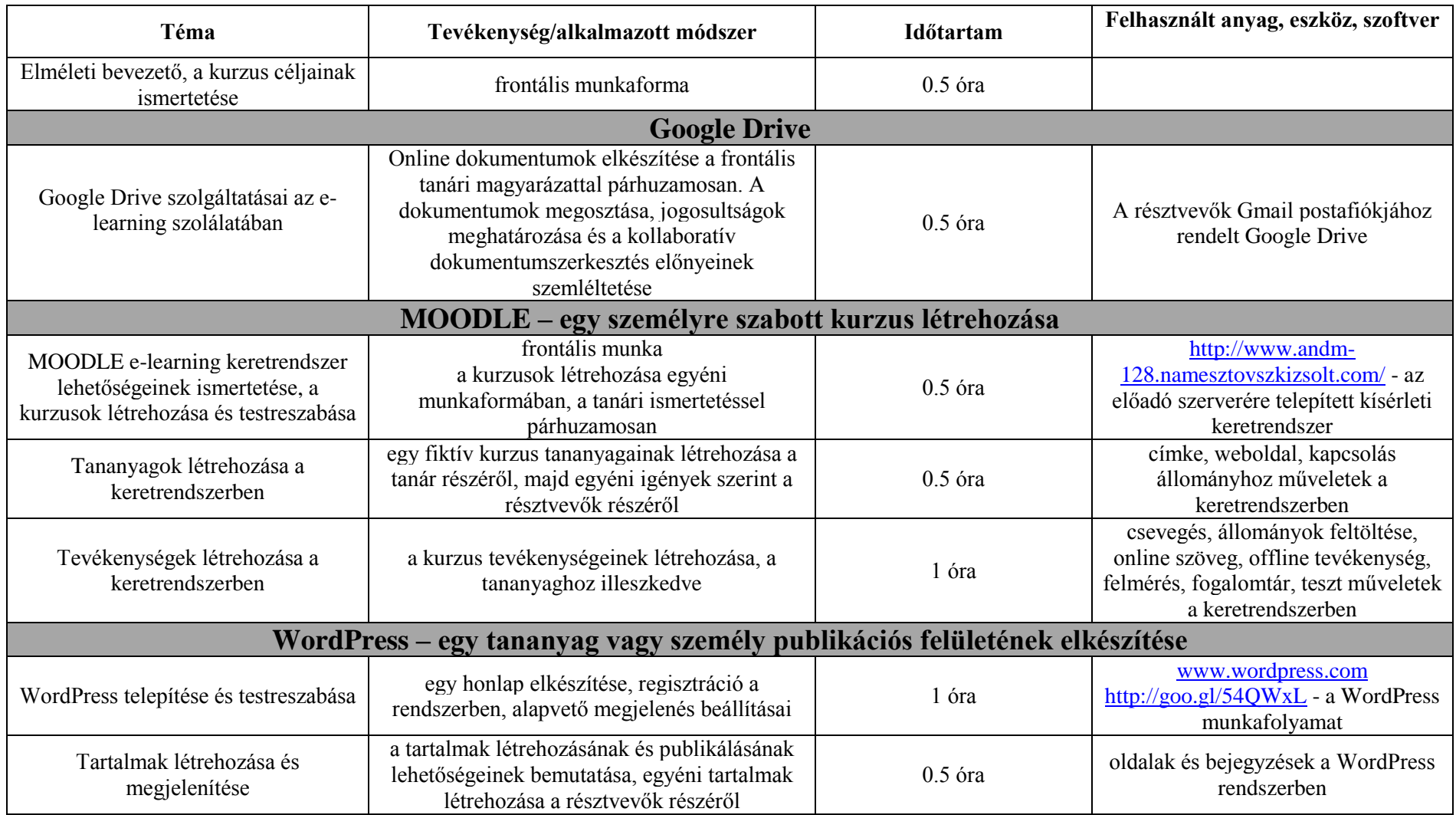

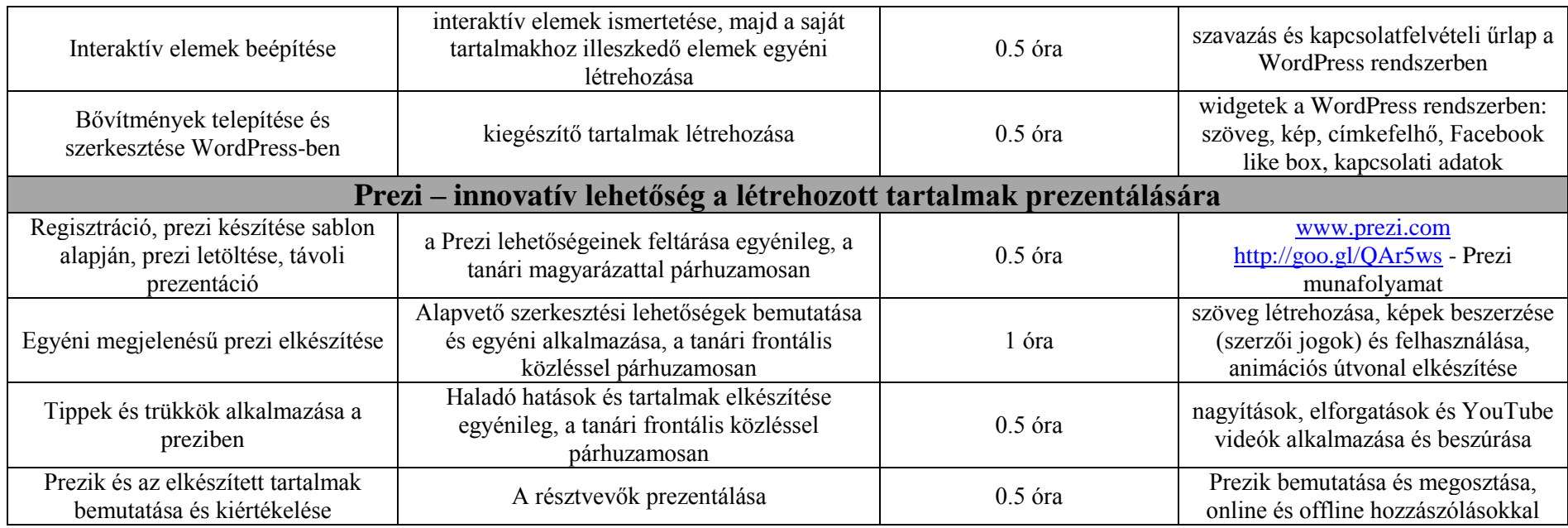

dr. Námesztovszki Zsolt oktatásinformatikus